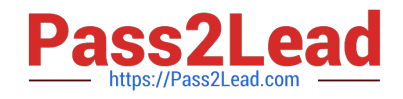

# **AD0-E106Q&As**

Adobe Experience Manager Dev/Ops Engineer

## **Pass Adobe AD0-E106 Exam with 100% Guarantee**

Free Download Real Questions & Answers **PDF** and **VCE** file from:

**https://www.pass2lead.com/ad0-e106.html**

100% Passing Guarantee 100% Money Back Assurance

Following Questions and Answers are all new published by Adobe Official Exam Center

**C** Instant Download After Purchase

- **83 100% Money Back Guarantee**
- 365 Days Free Update
- 800,000+ Satisfied Customers

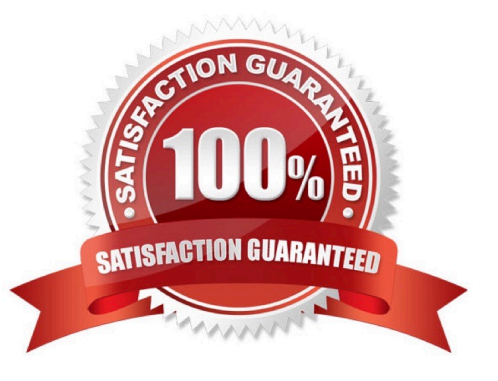

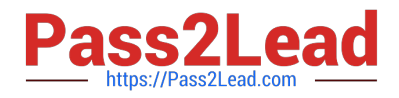

#### **QUESTION 1**

A DevOps Engineer must configure a production deployment pipeline. The AEM environment consists of one author instance, two publish instances, and two dispatcher instances. A load balancer and CDN are also leveraged.

In combination with load balancing, which step is required to make sure that the site is available during deployment?

- A. Point the CDN to the author instance during the publish instance deployment
- B. Perform the deployment on one publish instance at a time
- C. Clear the CDN cache after the author instance deployment
- D. Disable the replication agents during the deployment

Correct Answer: D

#### **QUESTION 2**

A DevOps Engineer notices that the disk usage for an AEM author instance is constantly going up.

Upon further investigation, it is revealed:

-Online Compaction is unable to complete revision cleanup task during the daily maintenance window

-Segment Store Size has gone up from 8 GB to 13 GB

-The following message is logged in the error.log file

Canceling RevisionGC. The task was either stopped by the user or the Maintenance Window reached its end - Lucene Binaries Cleanup task completed successfully during the daily maintenance window

What additional step can be performed during the weekly maintenance window to reduce the overall disk usage?

A. Invoke startRevisionGC() for SegmentRevisionGarbageCollection mbean in the JMX console

B. Invoke startBlobGC(boolean markOnly, boolean forceBlobIdRetrieve) for BlobGarbageCollection mbean in the JMX console

C. Set full compaction schedule property for com.adobe.granite.maintenance.crx.impl.RevisionCleanupTask to a preferred day

D. Set the job.topics property for com.adobe.granite.maintenance.crx.impl.DataStoreGarbageCollectionTask to com/adobe/granite/ maintenance/job/DataStoreGarbageCollectionTask

#### Correct Answer: B

Reference: https://helpx.adobe.com/experiencemanager/6-3/sites/deploying/using/revisioncleanup.html#OnlineRevisionCleanupFrequentlyAskedQuestions

#### **QUESTION 3**

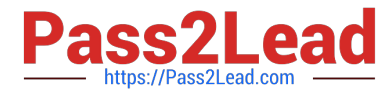

How often is a full online compaction (revision cleanup) run by default?

- A. Every week
- B. Every 2 months
- C. Every month
- D. Every 2 weeks
- Correct Answer: D

Reference: http://www.aemcq5tutorials.com/tutorials/online-offline-tar-compaction-in-aem/

#### **QUESTION 4**

A company is anticipating a large migration of web assets into their AEM instance. Bulk upload of large assets is typically a very resource intensive process.

The DevOps Engineer needs to avoid any potential performance impact and high Java heap consumption.

Which change should the DevOps Engineer make to the Apache Sling Job Queue Configuration?

- A. Set the queue.type to "Ordered"
- B. Set the queue.maxparallel value to 50% of the CPU cores of the server running the AEM instance
- C. Set the queue.retries value to 10 and any failed attempts are not rescheduled and assumed to have failed
- D. Set the queue.keepJobs to enabled making sure successful finished jobs are kept to provide a complete history

Correct Answer: B

Reference: https://helpx.adobe.com/experience-manager/kb/performance-tuning-tips.html

#### **QUESTION 5**

How should a DevOps Engineer perform an AEM upgrade that preserves versions and workflows?

- A. Put the updated AEM quickstart jar in the install folder and restart AEM in upgrade mode
- B. Install the updated version of AEM using the package manager
- C. Perform an in-place upgrade of the AEM instance
- D. Set up a new AEM instance and copy the content with content packages

Correct Answer: C

### [AD0-E106 PDF Dumps](https://www.pass2lead.com/ad0-e106.html) [AD0-E106 VCE Dumps](https://www.pass2lead.com/ad0-e106.html) [AD0-E106 Practice Test](https://www.pass2lead.com/ad0-e106.html)